## **Finding Teacher Feedback including 'voicey' feedback!**

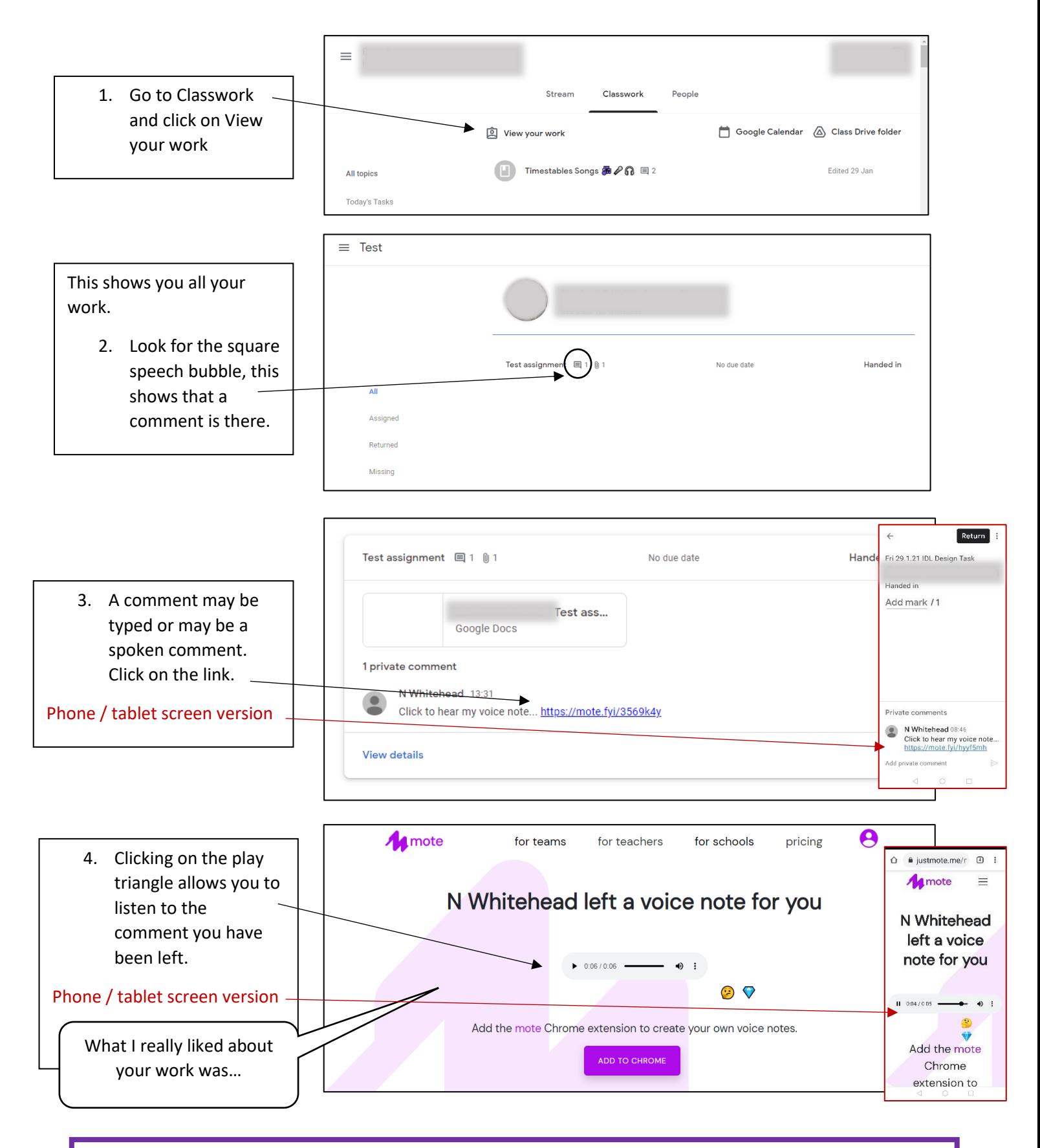

YOU DO **NOT** NEED TO ADD TO CHROME, JUST CLICK TO LISTEN EACH TIME A VOICE NOTE IS LEFT